### **BOT 73.10A Course Outline as of Fall 2000**

# **CATALOG INFORMATION**

Full Title: Microsoft Office Suite for the Office Professional, Level 1 Last Reviewed: 3/2/2009 Dept and Nbr: BOT 73.10A Title: MS OFF STE, LEVEL 1

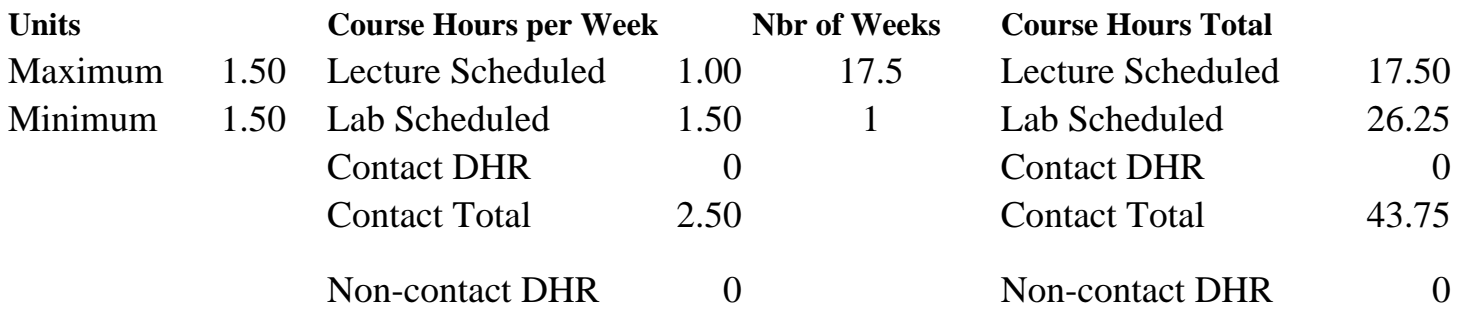

Total Out of Class Hours: 35.00 Total Student Learning Hours: 78.75

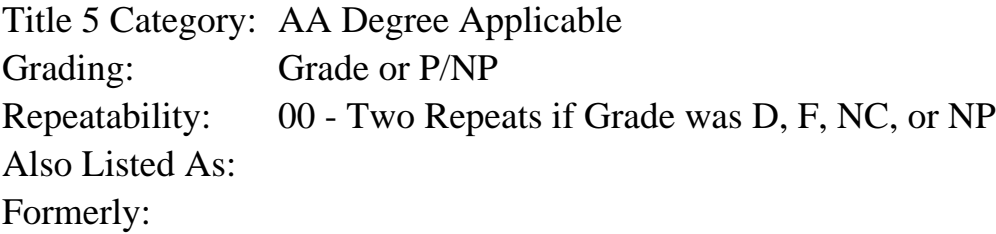

### **Catalog Description:**

Beginning course designed to provide an overview of Microsoft Word, Excel, Access & PowerPoint programs. Designed for the office professional or other serious personal computer user with little or no Windows experience. Emphasizes preparation of accurately formatted office documents. Formerly BOT 86.16.

### **Prerequisites/Corequisites:**

**Recommended Preparation:** Eligibility for ENGL 100 or ESL 100.

### **Limits on Enrollment:**

### **Schedule of Classes Information:**

Description: Beg. course designed to provide an overview of MS Word, Excel, Access & PowerPoint. Designed for the office professional or other serious PC user with little or no Windows experience. Emphasizes preparation of accurately formatted office documents. Formerly BOT 86.16. (Grade or P/NP) Prerequisites/Corequisites:

# **ARTICULATION, MAJOR, and CERTIFICATION INFORMATION:**

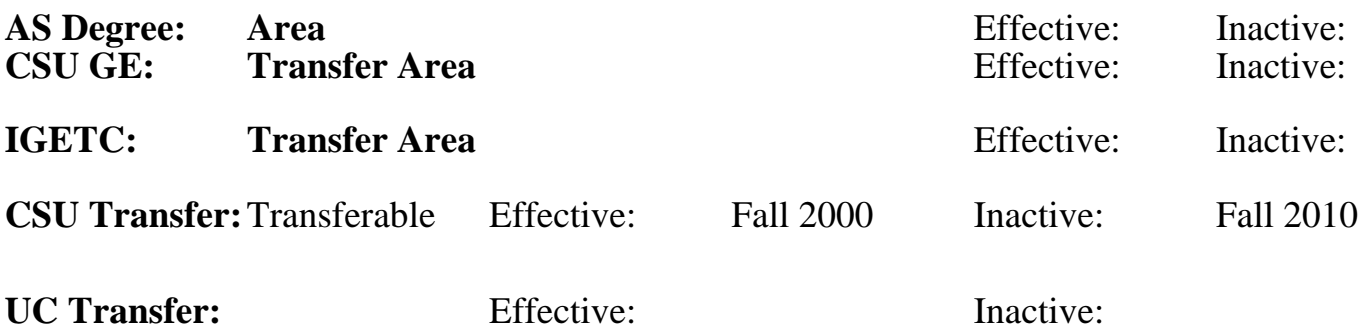

**CID:**

**Certificate/Major Applicable:** 

[Certificate Applicable Course](SR_ClassCheck.aspx?CourseKey=BOT73.10A)

# **COURSE CONTENT**

### **Outcomes and Objectives:**

Students will:

- 1. Identify the Word, Excel, PowerPoint, and Access screens.
- 2. Create, save, and print in Word, Excel, Access and PowerPoint.
- 3. Open, edit, and undo documents.
- 4. Modify page appearance.
- 5. Enhance text appearance.
- 6. Edit text.
- 7. Manage workbook files.
- 8. Select cells and choose commands.
- 9. Create formulas.
- 10. Enter data.
- 11. Edit a worksheet.
- 12. Design a database.
- 13. Use Table basics.
- 14. Create a slide presentation.
- 15. Insert graphic images.

# **Topics and Scope:**

- 1. Word
	- A. Getting started with Word
	- B. Creating, saving, and printing
- C. Opening, editing, and undoing
- D. Modifying page appearance
	- E. Enhancing text appearance
	- F. Editing text
- 2. Excel
- A. Getting started with Excel
- B. Managing workbook files
- C. Selecting cells and choosing commands
- D. Entering data
- E. Creating formulas
- F. Editing a worksheet
- 3. Access
	- A. Getting started with Access
	- B. Designing a database
	- C. Adding and entering data
	- D. Finding and sorting data

## 4. PowerPoint

- A. Getting started with PowerPoint
- B. Designing a presentation.
- C. Inserting graphic images.
- D. Running a slide presentation.

## **Assignment:**

Completion of exercises and drills.

# **Methods of Evaluation/Basis of Grade:**

**Writing:** Assessment tools that demonstrate writing skills and/or require students to select, organize and explain ideas in writing.

None, This is a degree applicable course but assessment tools based on writing are not included because problem solving assessments and skill demonstrations are more appropriate for this course.

**Problem Solving:** Assessment tools, other than exams, that demonstrate competence in computational or noncomputational problem solving skills.

Homework problems, Quizzes, Exams Problem solving Problem solving Problem solving

**Skill Demonstrations:** All skill-based and physical demonstrations used for assessment purposes including skill performance exams.

Software functions and formatting Software functions and formatting Skill Demonstrations

**Exams:** All forms of formal testing, other than skill performance exams.

Multiple choice, True/false, Matching items, Completion Frame Exams

**Other:** Includes any assessment tools that do not logically fit into the above categories.

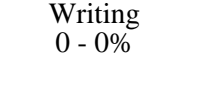

20 - 50%

40 - 70%

10 - 20%

Attendance/participation

## **Representative Textbooks and Materials:**

Microsoft Office Professional - Brief Edition, Course Technology, 2000